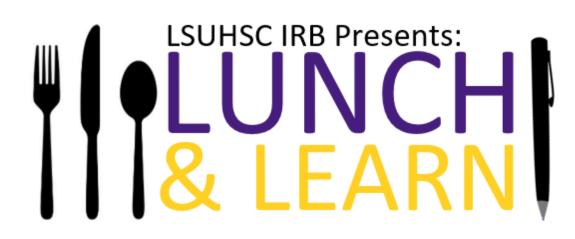

#### AMENDMENTS TO APPROVED RESEARCH

February 7, 2024

### Objectives

- Define Amendments and provide examples
- Discuss tips for submitting an amendment to the IRB
- Walk through the submission and review process of an amendment

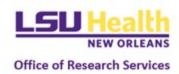

## Amendments to Approved Research

### Investigators are responsible for obtaining prior approval from the IRB before implementing any changes to previously approved research.

The only exceptions to this requirement are:

- A change that is necessary to eliminate an immediate hazard to one or more of the participants;
- A change that is limited to updating contact information on approved flyers or letters; or,
- A change correcting typographical errors that do not alter the original meaning of the text.

*Tip: Amendments or changes to the protocol are sometimes referred to as "modifications.*"

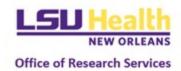

## Examples of Common Amendments

- Changes to study personnel
- Addition or alteration of research activities
- Addition or alteration of recruitment materials
- Addition or alteration of data collection forms
- Increase or decrease in proposed human research subject enrollment supported by a statistical justification
- Revising the inclusion or exclusion criteria
- Alterations in the dosage or route of administration of an administered drug
- Changing the type, volume or frequency of biological sample collections
- Changing the length or number of study visits
- Alterations in human research subject compensation
- Addition or deletion of study sites
- Addition of serious unexpected adverse events or other significant risks

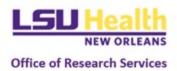

# Tips for Submitting an Amendment

- For additions of new personnel, make sure training is up to date
- When revising already approved study documents, make sure to provide a tracked-changes copy of the document in word format and a clean copy in PDF format
- Check all study documents to ensure that the change is made consistently throughout the documents (i.e., a change in PI will require modifications to the IRB application, protocol, consent form, HIPAA authorization, and recruitment materials)

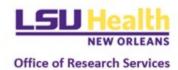

#### 1. Initiate an Amendment by first selecting the study you want to amend.

| Protocols                                                                                                   |          |                      |                    |                |                              |            |                           |                      |
|----------------------------------------------------------------------------------------------------|----------|----------------------|--------------------|----------------|------------------------------|------------|---------------------------|----------------------|
|                                                                                                    |          |                      |                    | Include all p  | rotocol versior              | ns 🕞 Expor | t to CSV +                | New Protocol         |
| Q Search                                                                                                    |          |                      |                    | Advance        | ed Filter (1) \Xi            | Saved Fi   | lters 🔹 Ma                | nage Columns         |
| Title                                                                                                    | Number 🔻 | PI Name              | Submission<br>Type | Review<br>Type | Status                       | Assignment | Continuing<br>Review Date | Unresolved<br>Events |
| Final Update P Site and Protocol Personnel                                                                  | 1447     | Researcher,<br>IRB   | Initial            | Expedited      | <ul> <li>Approved</li> </ul> |            |                           | 3                    |
| Lipid mediators in mild cognitive impairment and Alzheimer disease                                          | 671      | Bazan, Nicolas       | Initial            | Exempt         | <ul> <li>Approved</li> </ul> |            | November 20,<br>2023      | 0                    |
| Survival Signaling in Human Retinal Pigmented Epithelial Cells                                              | 670      | Bazan, Nicolas       | Initial            | Exempt         | Approved                     |            | November 20,<br>2023      | 0                    |
| Predicting Bachelor of Science in Nursing (BSN) Student Success<br>Following the COVID 19 Pandemic Outbreak | 668      | Manning,<br>Jennifer | Initial            | Exempt         | <ul> <li>Approved</li> </ul> |            | May 15, 2023              | 0                    |
| COVID-19 IgM/IgG Rapid Test Clinical Evaluation                                                             | 667      | Miele, Lucio         | Initial            | Expedited      | Approved                     |            | May 14, 2023              | 0                    |
| Mental Health Impact of the COVID19 Pandemic on Healthcare Workers<br>and First Responders                  | 666      | Osofsky,<br>Howard   | Initial            | Expedited      | Approved                     |            | May 14, 2023              | 0                    |

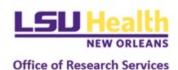

#### 2. Select the Amend option in the right-hand menu

| Protocol Reportable Events                            | Activity Log 😑 Ancillary Review       | Permissions                   |                        |   |                                       |
|-------------------------------------------------------|---------------------------------------|-------------------------------|------------------------|---|---------------------------------------|
| IRB: #1447 Final Update P Site and Protocol Personnel |                                       |                               |                        |   | Amend                                 |
| Selected Version:<br>1   Initial   Approved           |                                       |                               | •                      |   | Renew & Amend<br>Action Items Summary |
| Protocol Information                                  |                                       |                               | Show Less 🔨            | 0 | Review Assignments                    |
| Review Type Expedited                                 | Status<br>Approved                    | Approval Date<br>Sep 09, 2022 | Continuing Review Date | × |                                       |
| Expiration Date<br>                                   | Initial Approval Date<br>Sep 09, 2022 | Initial Review Type Expedited |                        | Ð |                                       |

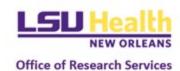

#### 3. Complete the information in the Amend application.

| Questions                                                                 | Options                                                                                                    | Tips                                                                                                    |
|---------------------------------------------------------------------------|----------------------------------------------------------------------------------------------------|----------------------------------------------------------------------------------------------------|
| Under what Protocol Type was this study approved?                         | <ul> <li>Reliance Request</li> <li>Full Board</li> <li>Expedited</li> <li>Exempt</li> <li>Humanitarian Use Device</li> <li>Expanded Access</li> </ul>                                               | This should match the original application<br>type you submitted (i.e., if the initial<br>application was a Full Board, then select<br>Full Board) |
| Is the study being amended a Legacy Study?                                | • Yes<br>• No                                                                                                    | Protocol #1 - #1166 = Yes<br>Protocol #1167 or higher = No                                                                                         |
| What is the current status of the study?                                  | <ul> <li>Research not yet started</li> <li>Open to enrollment</li> <li>Closed to enrollment</li> <li>Suspended or on hold</li> <li>Other</li> </ul>                                                 |                                                                                                    |
| Is the proposed modification being requested by the Sponsor of the study? | <ul><li>Yes</li><li>No</li></ul>                                                                                                    |                                                                                                    |
| Which modification(s) are applicable to this proposed amendment?          | <ul> <li>Principal Investigator</li> <li>Research Personnel</li> <li>Study Title</li> <li>Study Population</li> <li>Funding/Sponsor Information</li> <li>Performance Site</li> <li>Other</li> </ul> | Select all that apply.                                                                                                    |

Additional questions will follow that are specific to the types of modifications being made. Office of Research Services

#### 4. Select the Submit option in the right-hand menu once ready for IRB review.

| Protocol Reportable Events A                          | ctivity Log – Ancillary Review        | Permissions                   |                        |        |                                |
|-------------------------------------------------------|---------------------------------------|-------------------------------|------------------------|--------|--------------------------------|
| IRB: #1447 Final Update P Site and Protocol Personnel |                                       |                               |                        |        | Admin Notes & Files<br>Abandon |
| Selected Version:<br>5   Amendment   In Progress      |                                       |                               |                        | 1<br>6 | Submit                         |
| Protocol Information                                  |                                       |                               | Show Less 🔨            |        |                                |
| Submission Type Amendment                             | Status<br>In Progress                 | Approval Date<br>             | Continuing Review Date |        |                                |
| Expiration Date                                       | Initial Approval Date<br>Sep 09, 2022 | Initial Review Type Expedited |                        |        |                                |
|                                                       |                                       |                               |                        |        |                                |

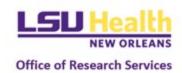

### Review of Amendments

#### **Exempt/Expedited**

- Administrative & scientific review by IRB Analyst
- Application returned for changes, if needed
- IRB approval issued

#### **Full Board**

- Administrative review
- Application returned for changes, if needed
- Assignment to Full Board Reviewer and meeting
- Review presented at meeting
- IRB approval issued

#### Reliance

- Administrative review
- Application returned for changes, if needed
- IRB acknowledgment provided

Note: Significant changes that increase the risk or new activities may result in a change of review type. Accordingly, IRB review of modifications also focuses on verifying that the project continues to be eligible for its current review status.

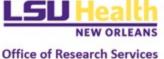

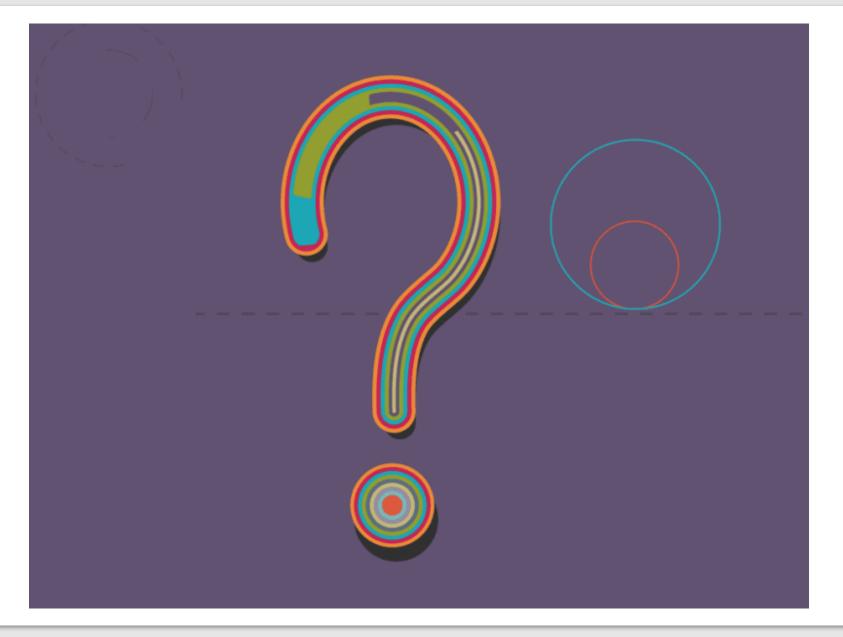

#### Save the Date!

#### March Lunch & Learn

- **Date:** March 6, 2024
- **Time:** 12:00 PM
- **Topic:** Closing a Study

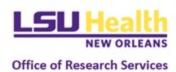